vol1 No.2 2017

# 情報 Center News

大 東 文 化 大 学 学 園 総 合 情 報 セ ン タ ー

## **大東のネットワークをご案内します !**

**大東の無線 LAN は2種類あります。どちらを利用していますか? 自宅から課題を提出できること、図書館のオンラインデータベース を利用できること、ご存じでしたか?**

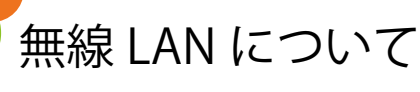

 学園総合情報センターでは板橋、東松山、信濃町の各校舎に無線 LAN を設置しております。利用する際は、 2種類の認証方式を提供しておりますので「daito-i(h)-1x」「daito-i(h)-web」どちらかの SSID を選択してご利用ください。 「daito-i(h)-web」は Web 認証という方式で、無線 LAN への接続の度にブラウザにて ID とパスワードを入力して 認証をおこないます。「daito-i(h)-1x」は 802.1x 認証という方式で、初回接続時のみ ID とパスワードを設定し証明書にて 認証をおこないます。Web 認証は対応する機器が多い反面、802.1x 認証よりセキュリティ面では劣ります。

 なお、最近のパソコン、スマートフォン、タブレット端末等は 802.1x 認証に対応しておりますので、Web 認証で のみ利用可能な場合を除き、802.1x 認証である「daito-i(h)-1x」をご利用ください。

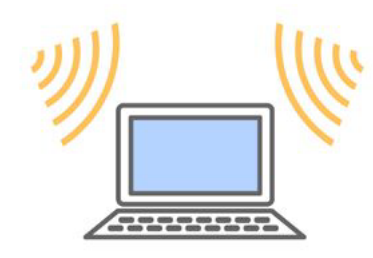

無線 LAN の設置場所、利用方法等についての詳細は下記 URL、または QR コードからアクセスしてください。 http://www.daito.ac.jp/itc/network/wirelesslan/

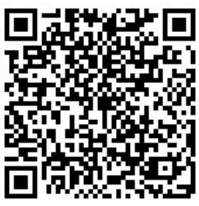

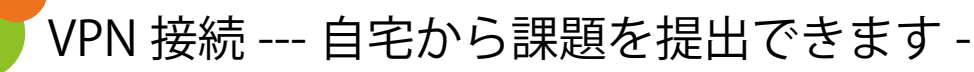

 学園総合情報センターでは自宅等の学外から学内のネットワークに接続する方法として VPN 接続サービスを 提供しております。VPN 接続を利用すると自宅等から大学のYドライブへレポート、課題の提出ができる他、 図書館のオンラインデータベースが利用できます。

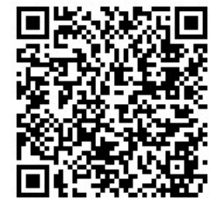

VPN 接続の利用方法は使用する端末の種類、OS により異なりますので詳細は下記 URL、 または QR コードからアクセスしてください。

http://www.daito.ac.jp/itc/network/details\_22145.html

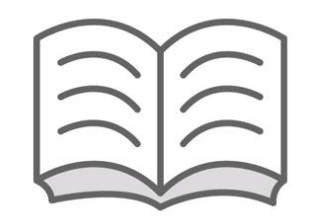

#### 情報 Center News 編集 :Shingo Shirai

### **情報 Center News**

vol1 No.2 2017 The Contract Telecommunication Table Table Table Table Table Table Table Table Table T 編集・発行 大東文化大学 学園総合情報センター http://www.daito.ac.jp/itc/ T355-8501 埼玉県東松山市岩殿 560 Tel:0493-31-1516 Fax:0493-31-1517

Tel:03-5399-7347 Fax:03-5399-7348

## **情報 Center News**

大東文化大学学園総合情報センター

## 職員紹介 Staff introduction

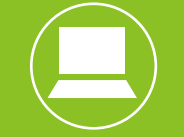

 $\bullet$ センターニュース編集長より寄稿を頼まれた。情報センター職員が交  $\ddot{\cdot}$ 代で毎号に自己紹介を載せるとのこと。栄誉ある1回目で選ばれてしまっ たが、私の文章次第で今後の流れが決まってしまうのは困る。これから  $\bullet$  $\bullet$ 書く人は自由に書いてほしい。とりあえず私は趣味のことを書こう。  $\bullet$ 最近はデジタルカメラが流行っており、スマホでも十分綺麗な写真が 撮れる。私はというとフィルムカメラばかり使っている。それもモノク  $\bullet$  $\bullet$ ロだ。更に薬品を使って自分で現像し、プリントまでしている。実は最近、 若い人でもフィルムカメラを使う人が増えている。一方でフィルムメー  $\bullet$ カーが減り、更に生産中止が相次いでいる。数十年後には国産のフィル ムが無いかもしれない。まだフィルムカメラを使ったことが無い人は是 非使ってほしい。実家に帰れば、1台ぐらいはあるはず。自分の赤ちゃん  $\bullet$ の頃の写真は間違いなくフィルムカメラで撮ったはずだから。 次回は、板橋校舎、鈴木さんを指名します。  $\bullet$ 

### **情報 Center News**

#### vol1 No.2 2017 79:00 12:00 12:00 12:00 12:00 12:00 12:00 12:00 12:00 12:00 12:00 1 編集・発行 大東文化大学 学園総合情報センター http://www.daito.ac.jp/itc/ 〒355-8501 埼玉県東松山市岩殿 560 Tel:0493-31-1516 Fax:0493-31-1517

Tel:03-5399-7347 Fax:03-5399-7348

### $\frac{\lambda}{\mathbb{A}}$ **パスの手入力をお試しください。**

**情報センターの**

**ひかりちゃんは 2015 年に新入生ガイダンス用ビデオの進行役と して誕生しました。(余談ですが画像、音声、すべて無料ソフトで作 成されています。)その後、ひかりちゃんはお知らせのポスター等に 登場するだけでなく、オープン教室終了のアナウンスやパスワード 発行機のガイド音声もつとめるようになりました。では、ひかり ちゃんから一言ご挨拶いたします。**

**●●「こんにちは、情報センター案内役、ひかりです。** ●<mark>●</mark> あちこちに出没しますのでみなさん探してみてください。 <mark>●● 色々な情報がみつかります。」</mark>

ちゃん

**さて、ひかりちゃんにはこれからも頼れるキャラクターとして活躍 してもらうことになります。みなさま、今後もよろしくお願いします。**

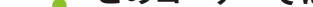

 $\bigcirc$ 

吉澤 潤

学園総合情報センター 事務長

*Yoshizawa Jun*

**特集**

layout : Kumiko Fukushima

大学のホームページから、ファイルパスをコピー & ペーストする方法でつな がらない場合は、パスの手入力をお試しください。

新しいホームページでは、ブラウザによってスペースが入力されてしまう不 具合が報告されています。どうしてもコピー & ペーストを使いたい方は、一度、 パスをメモ帳等にコピー & ペーストして、パスを修正 (確認)して保存してくだ さい。つなぎたいときに、メモ帳に保存したテキストをコピー & ペーストして ください。

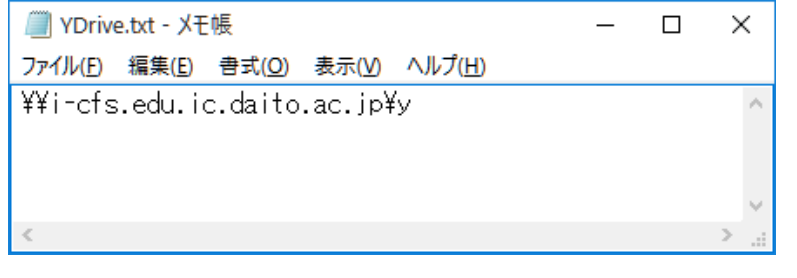

#### **自宅から Y ドライブに接続する方法について**

**大学のホームページから、ファイルパスをコピー & ペーストする方法でつながらない場合は**